# Cheatography

### JSOUP Use of Selectors and Syntax Cheat Sheet by [Plorca\\_Dev](http://www.cheatography.com/plorca-dev/) via [cheatography.com/189950/cs/39594/](http://www.cheatography.com/plorca-dev/cheat-sheets/jsoup-use-of-selectors-and-syntax)

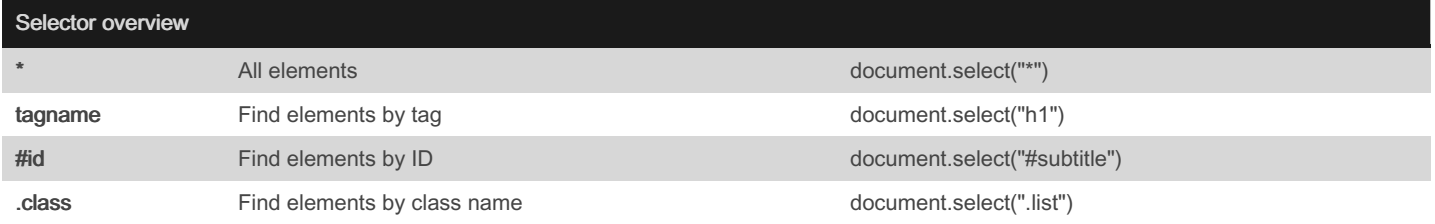

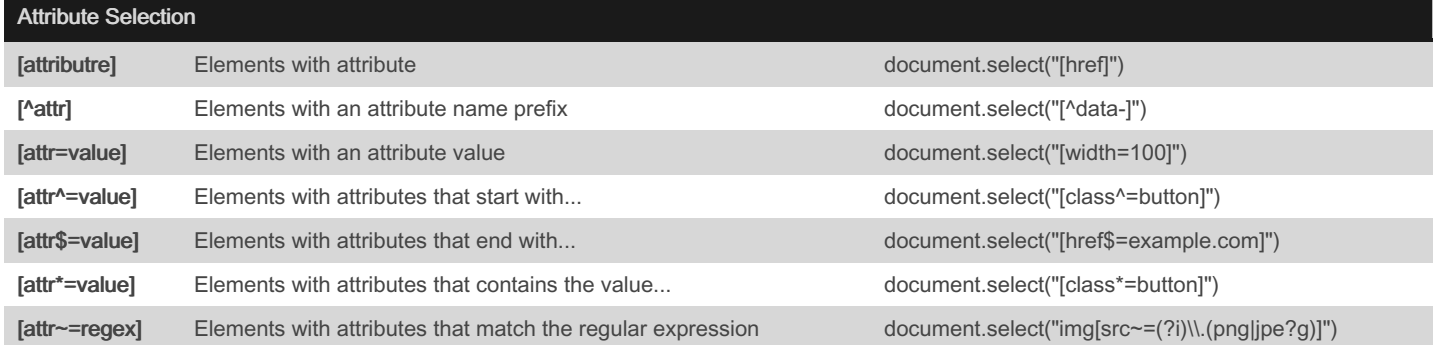

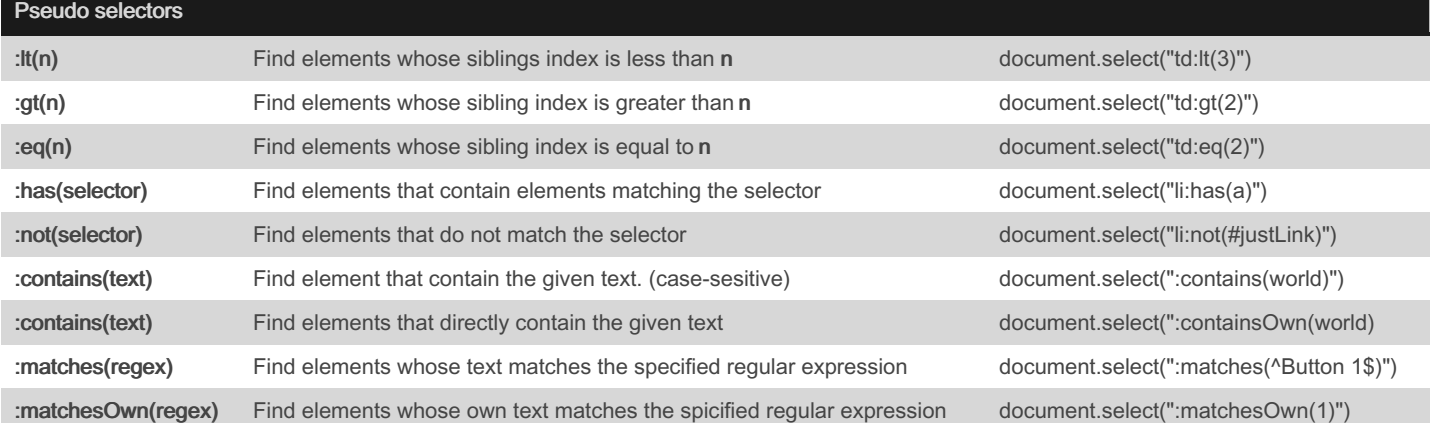

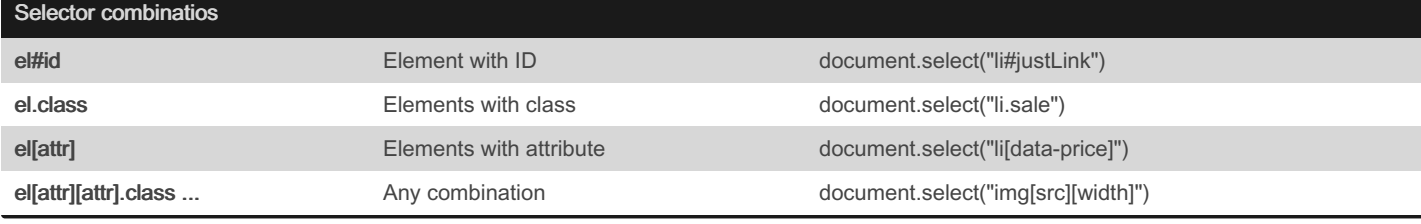

#### Navigation Through the DOM

ancestor child Child elements that descend form ancestor and the context of document.select("ul li a")

By Plorca\_Dev [cheatography.com/plorca-dev/](http://www.cheatography.com/plorca-dev/) Published 27th July, 2023. Last updated 20th July, 2023. Page 1 of 3.

Sponsored by Readable.com Measure your website readability! <https://readable.com>

## Cheatography

### JSOUP Use of Selectors and Syntax Cheat Sheet by [Plorca\\_Dev](http://www.cheatography.com/plorca-dev/) via [cheatography.com/189950/cs/39594/](http://www.cheatography.com/plorca-dev/cheat-sheets/jsoup-use-of-selectors-and-syntax)

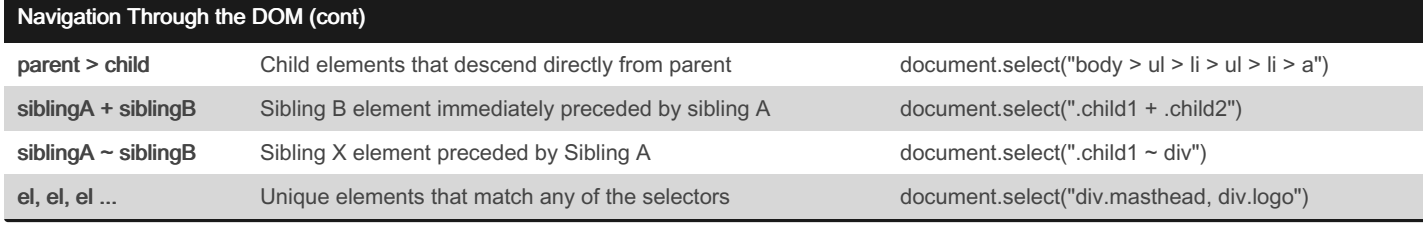

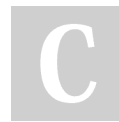

By Plorca\_Dev

[cheatography.com/plorca-dev/](http://www.cheatography.com/plorca-dev/)

Published 27th July, 2023. Last updated 20th July, 2023. Page 3 of 3.

Sponsored by Readable.com Measure your website readability! <https://readable.com>